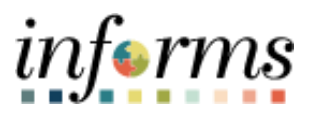

**Miami-Dade County**

# Change an Event to Not Awarded Job Aid

**Version 1.0**

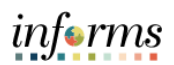

### <span id="page-1-0"></span>**TABLE OF CONTENTS**

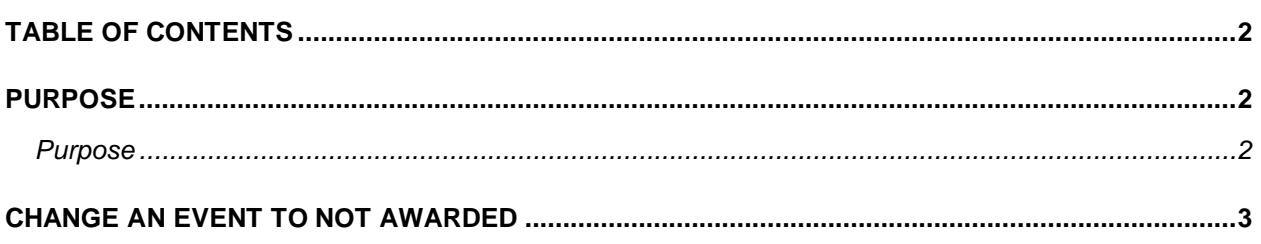

#### <span id="page-1-1"></span>**PURPOSE**

#### <span id="page-1-2"></span>**Purpose**

This document explains the key activities involved in changing an event to Not Awarded. This should be completed after reviewing the tally sheet and analyzing the event. It provides an overview of the sub-processes involved, as well as step-by-step procedural guidance to perform the activity.

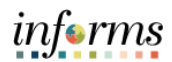

## <span id="page-2-0"></span>**CHANGE AN EVENT TO NOT AWARDED**

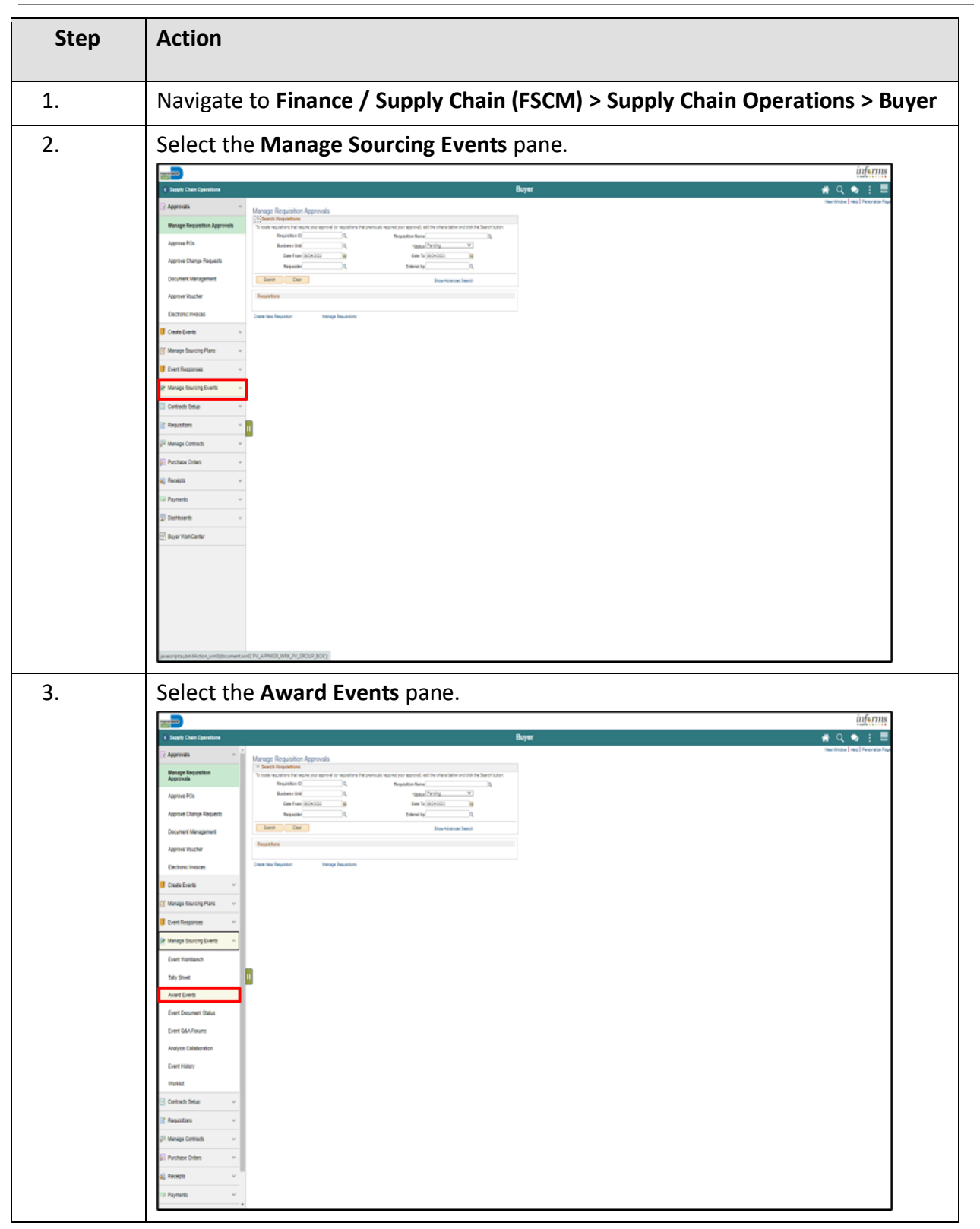

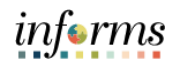

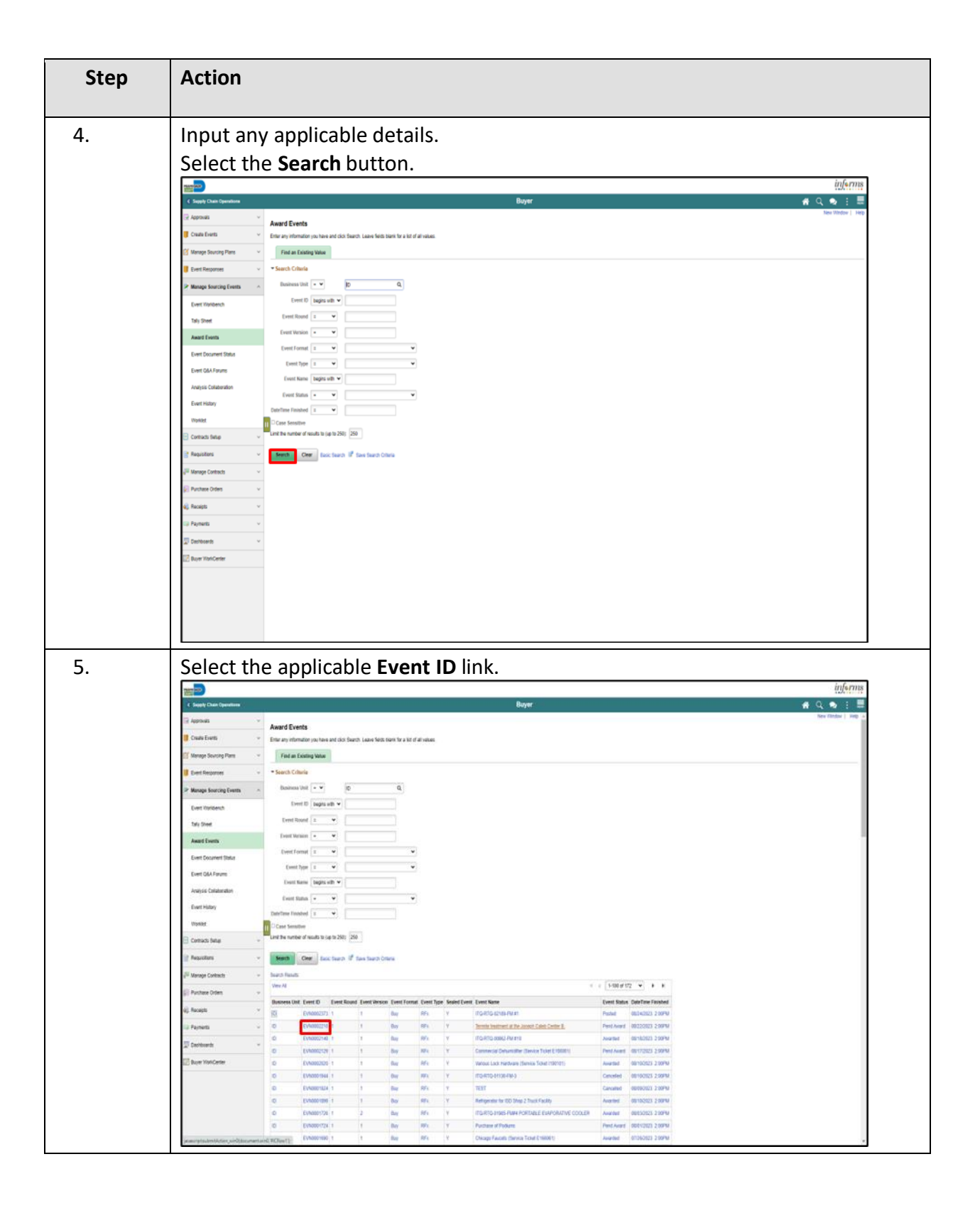

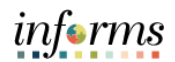

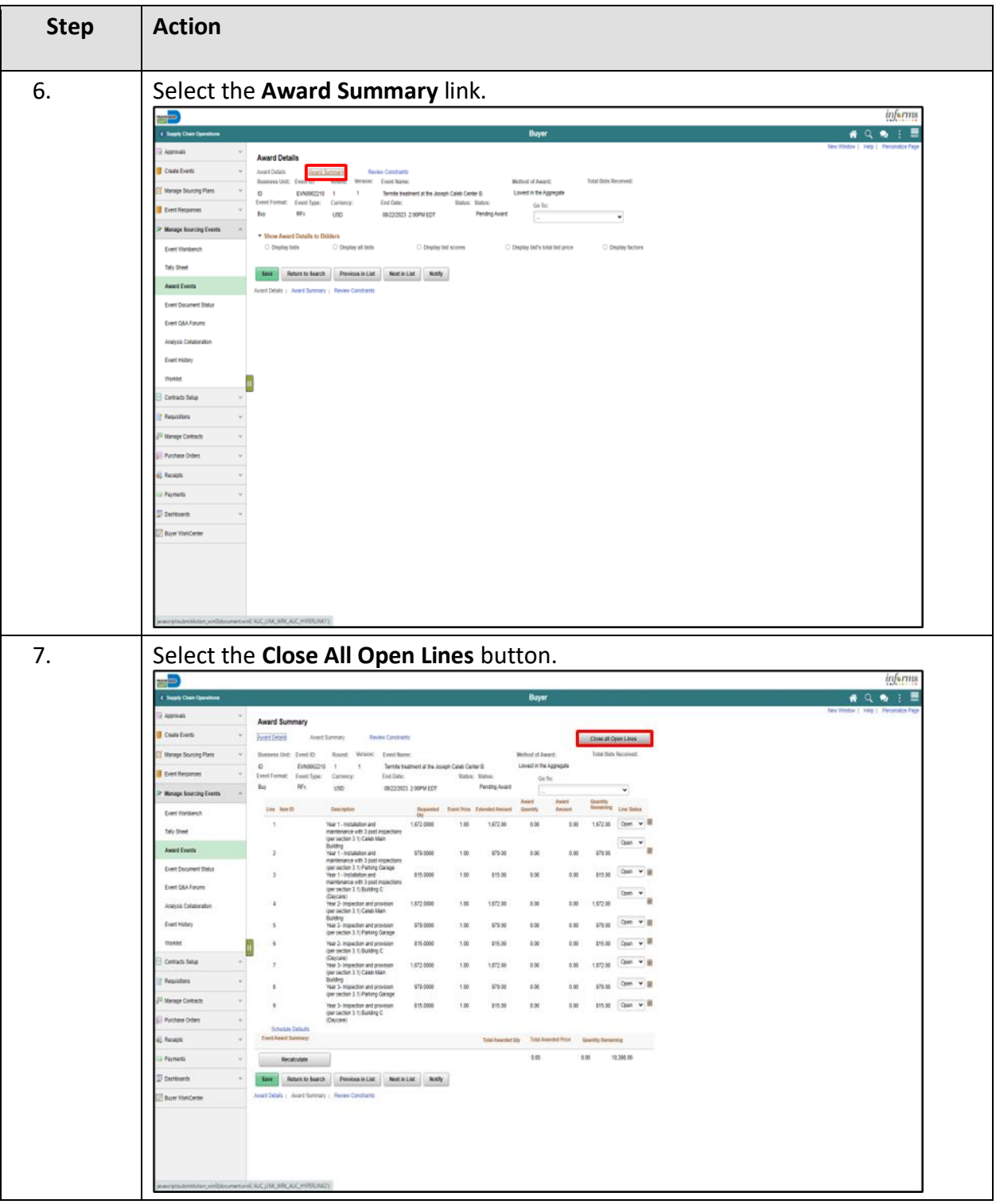

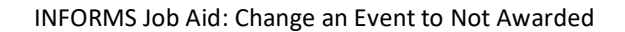

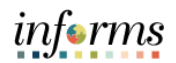

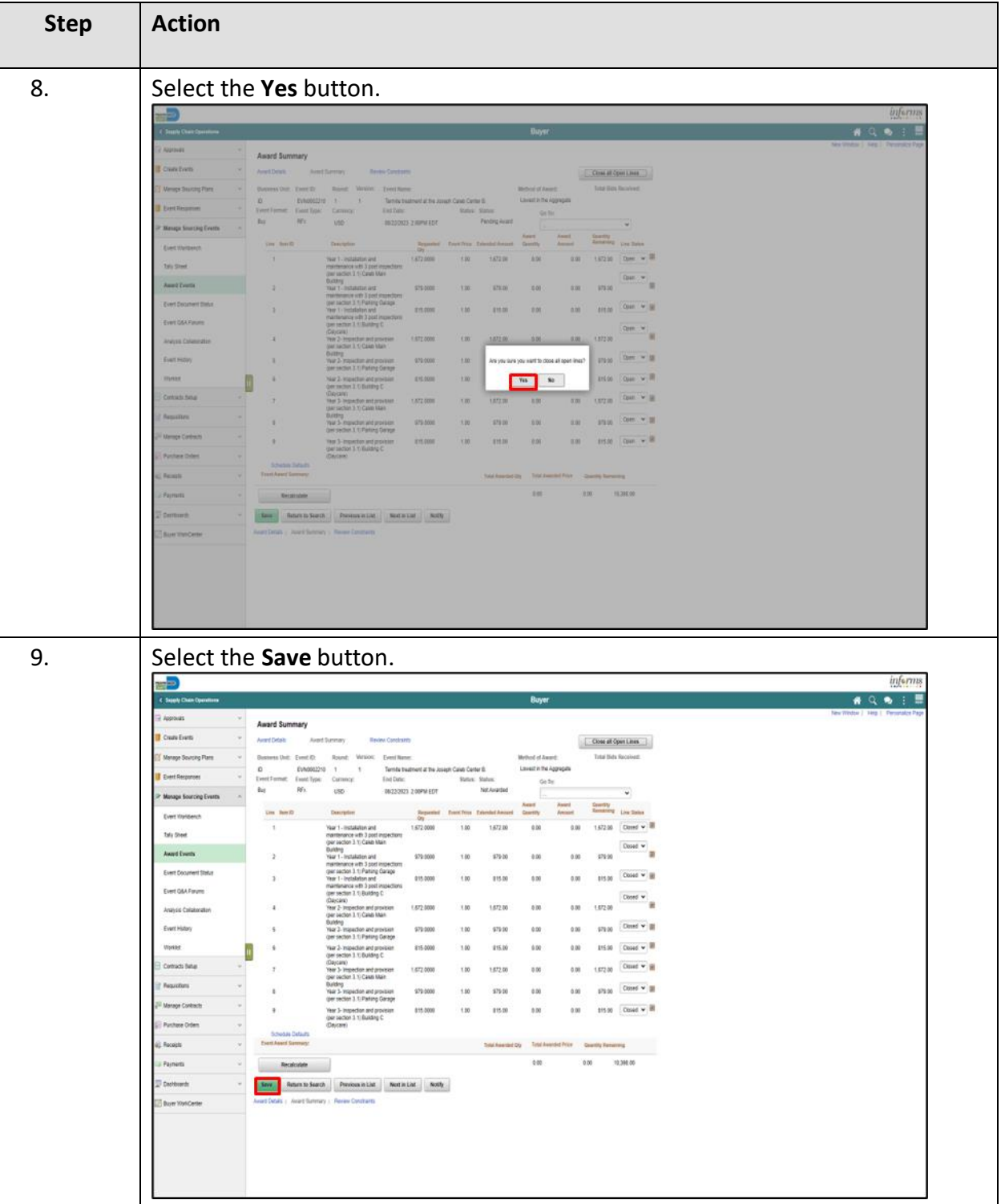

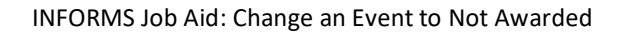

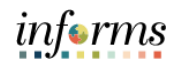

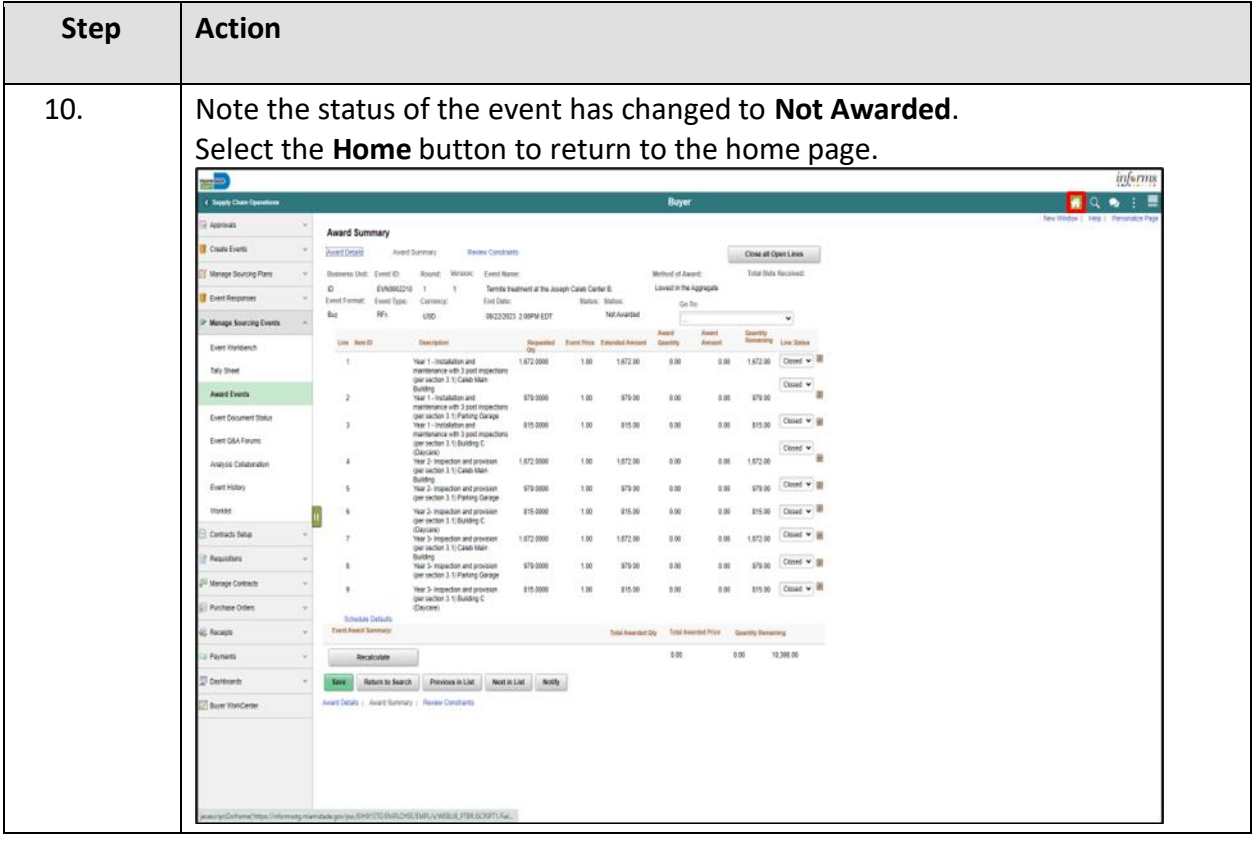